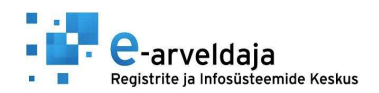

## **MTÜ majandusaasta lõpetamiskanded e-arveldajas**

Majandusaasta aruande koostamiseks ning esitamiseks peavad olema käsitsi eelnevalt tehtud finantskanded, millega aruandeperioodil saadud tulem majandusaasta lõpu seisuga registreeritakse. Kanded, mida peab kasutaja tegema majandusaasta aruande lõppedes ning uut perioodi alustades/jooksvalt:

Kontoplaanis on konto 9000 (Arvestuslik koondtulemus), mis ei kuulu tulemiaruande koosseisu, mida tuleb kasutada aruandeaasta tulemi konto sulgemiseks iga majandusaasta lõppedes. Majandusaasta lõppedes ning veendudes, et kõik eelneva aasta tulud/kulud, laekumised/tasumised on sisestatud tarkvarasse, tuleb kasutajal genereerida "Raamatupidamise aruanded" moodulis tulemiaruanne ning saades aruandeaasta tulemi väärtuse, käituda järgnevalt:

Kui ettevõtte tulem oli positiivne, siis on kanne (lõppenud majandusaasta viimase kuupäeva seisuga) selline:

D 9000 "Arvestuslik koondtulemus"

K 2975 "Aruandeperioodi tulem",

kui tulem oli negatiivne, siis on kanne:

- D 2975 "Aruandeperioodi tulem",
- K 9000 "Arvestuslik koondtulemus"

Järgneva majandusaasta alguses (nt. esimese päeva seisuga) tuleb kontolt "Aruandeperioodi tulem " eelmise aasta tulem üle viia kontole "Eelmiste perioodide akumuleeritud tulem".

Positiivse tulemi puhul on kanne järgmine:

D 2975 "Aruandeperioodi tulem",

- K 2965 "Eelmiste perioodide akumuleeritud tulem"
- Negatiivse tulemi puhul on kanne:
- D 2965 "Eelmiste perioodide akumuleeritud tulem"
- K 2975 "Aruandeperioodi tulem"

Juhul, kui aasta lõpetamisel on tulemist vaja moodustada eraldised, tuleb summa kanda käsitsi kandena vastavale kontole (nt K2941 Muud reservid).

Nende kannete tulemusel kajastatakse nii tulemiaruandes kui ka bilansis õige raamatupidamislik seis. Jooksva aasta bilanss läheb korda peale seda, kui eelmine aasta on lõpetatud vastava kandega ning uuel aastal on eelneva perioodi aruandeaasta tulem üle kantud.